## **Digital Passport Session**

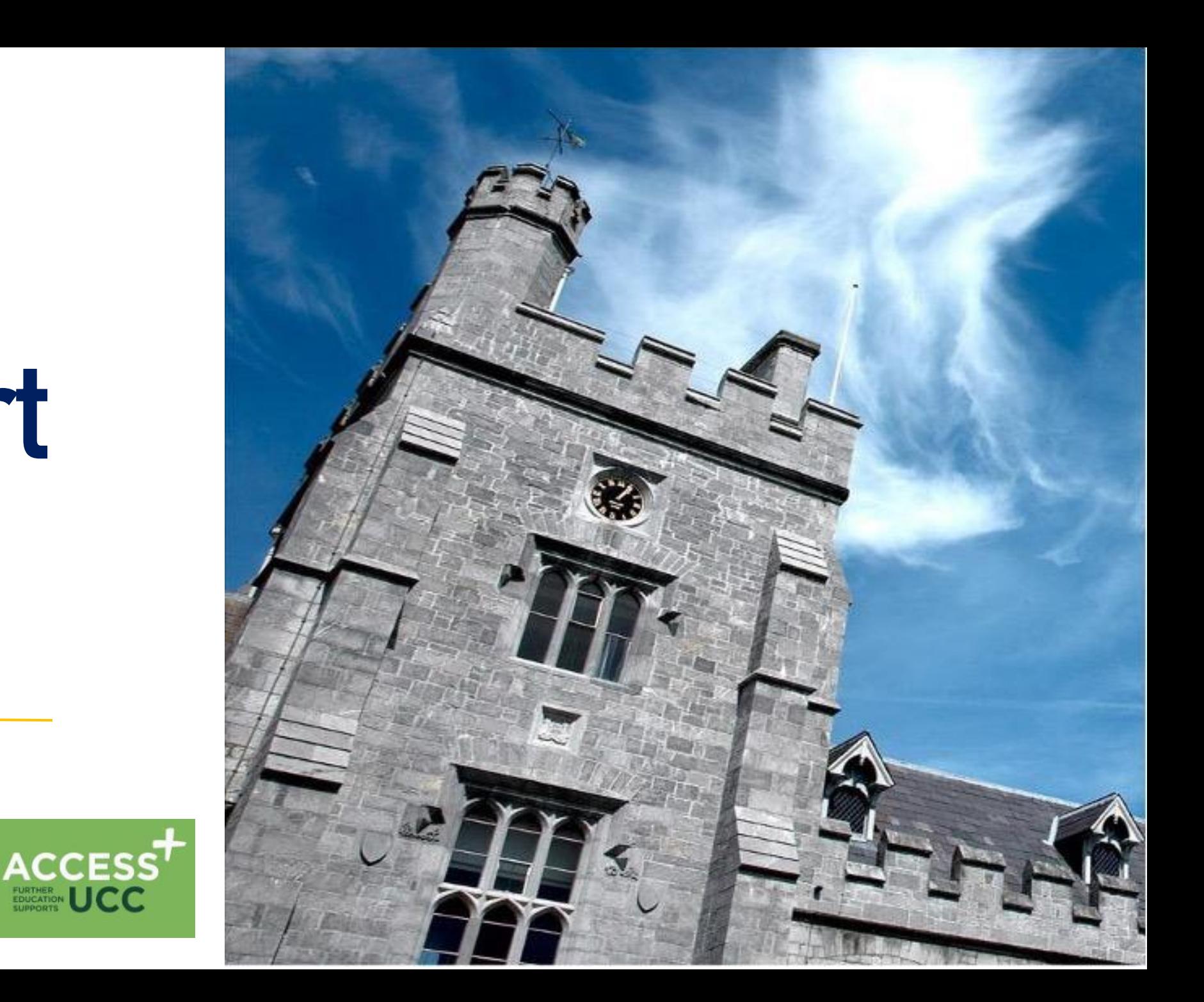

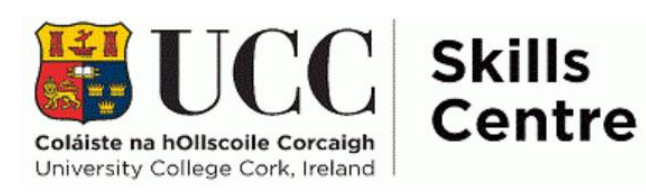

## DAY 3 (22rd): Digital Passport Schedule

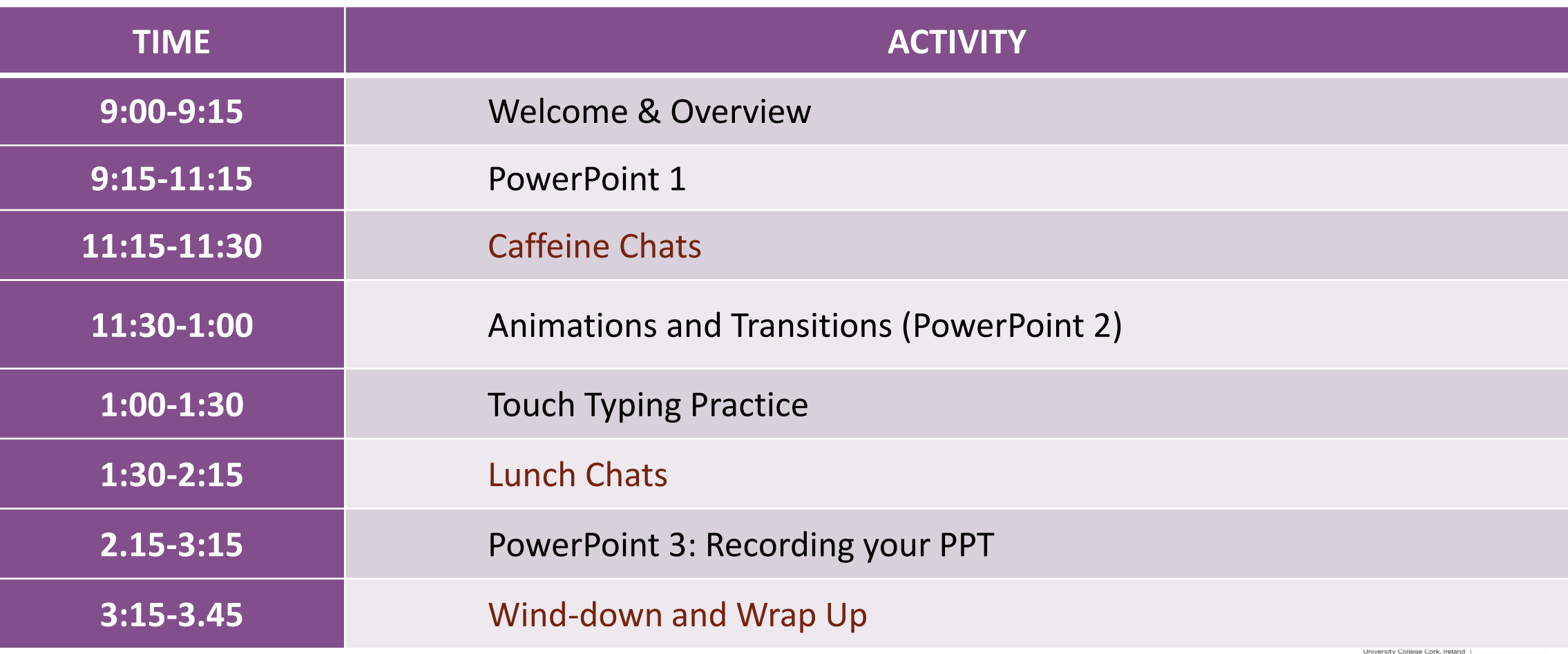

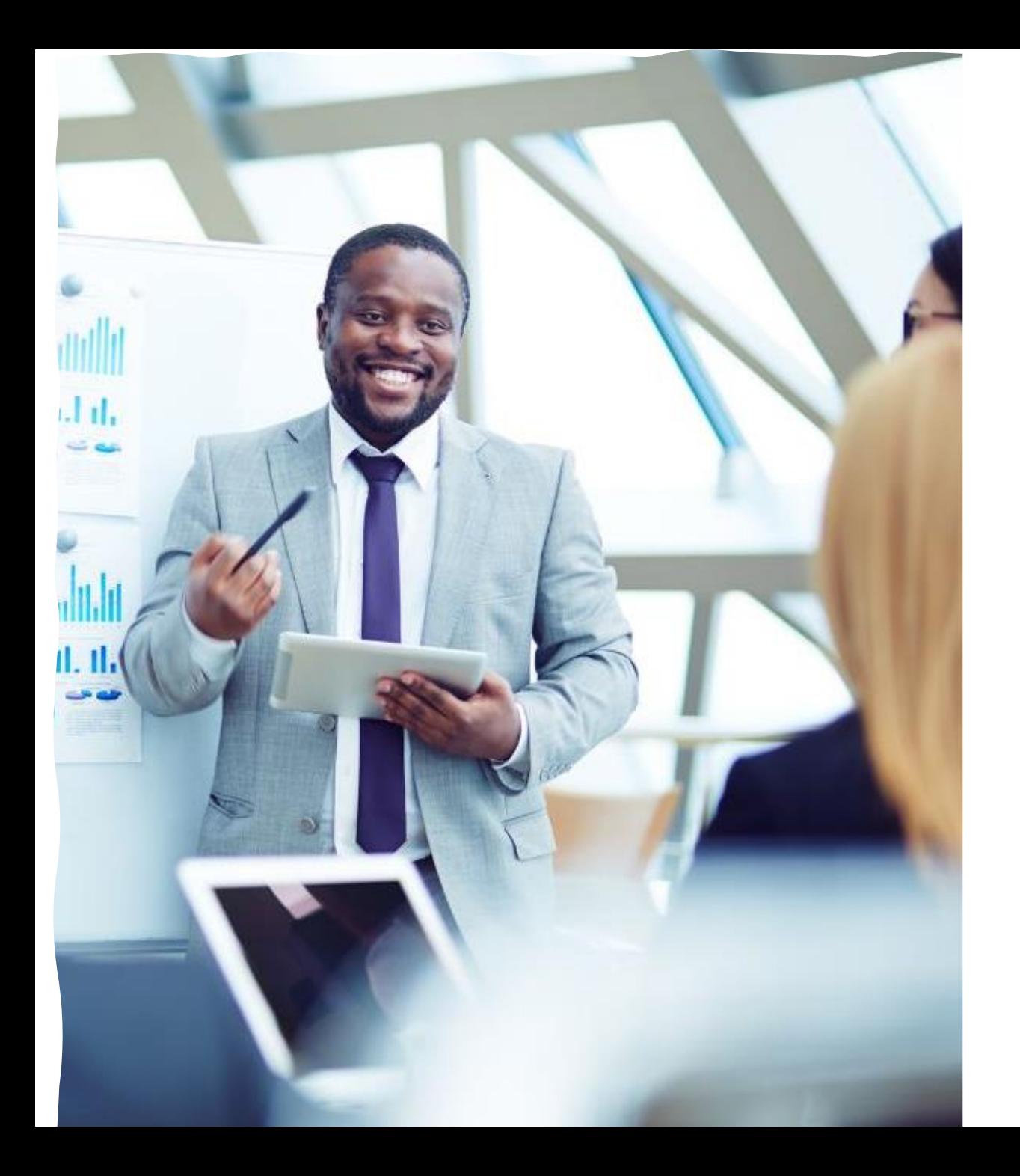

#### **Today's topic: PowerPoint 2: Animations & Transitions**

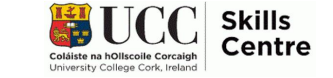

## **Session Overview**

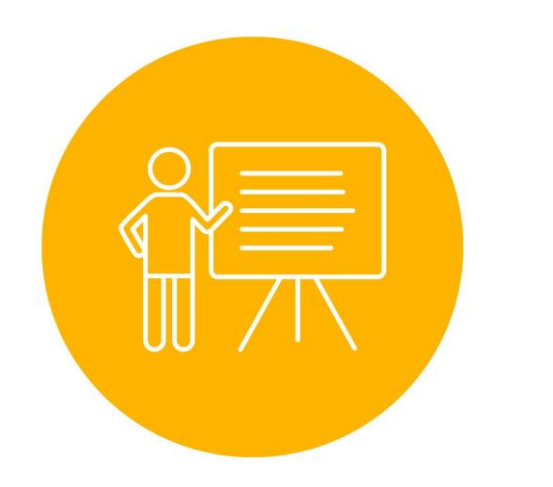

- Learn more about the functions of PowerPoint
- Learn how to be creative with animations and transitions and use them properly in your presentations
- Learn about visual aids in PowerPoint

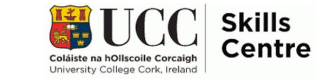

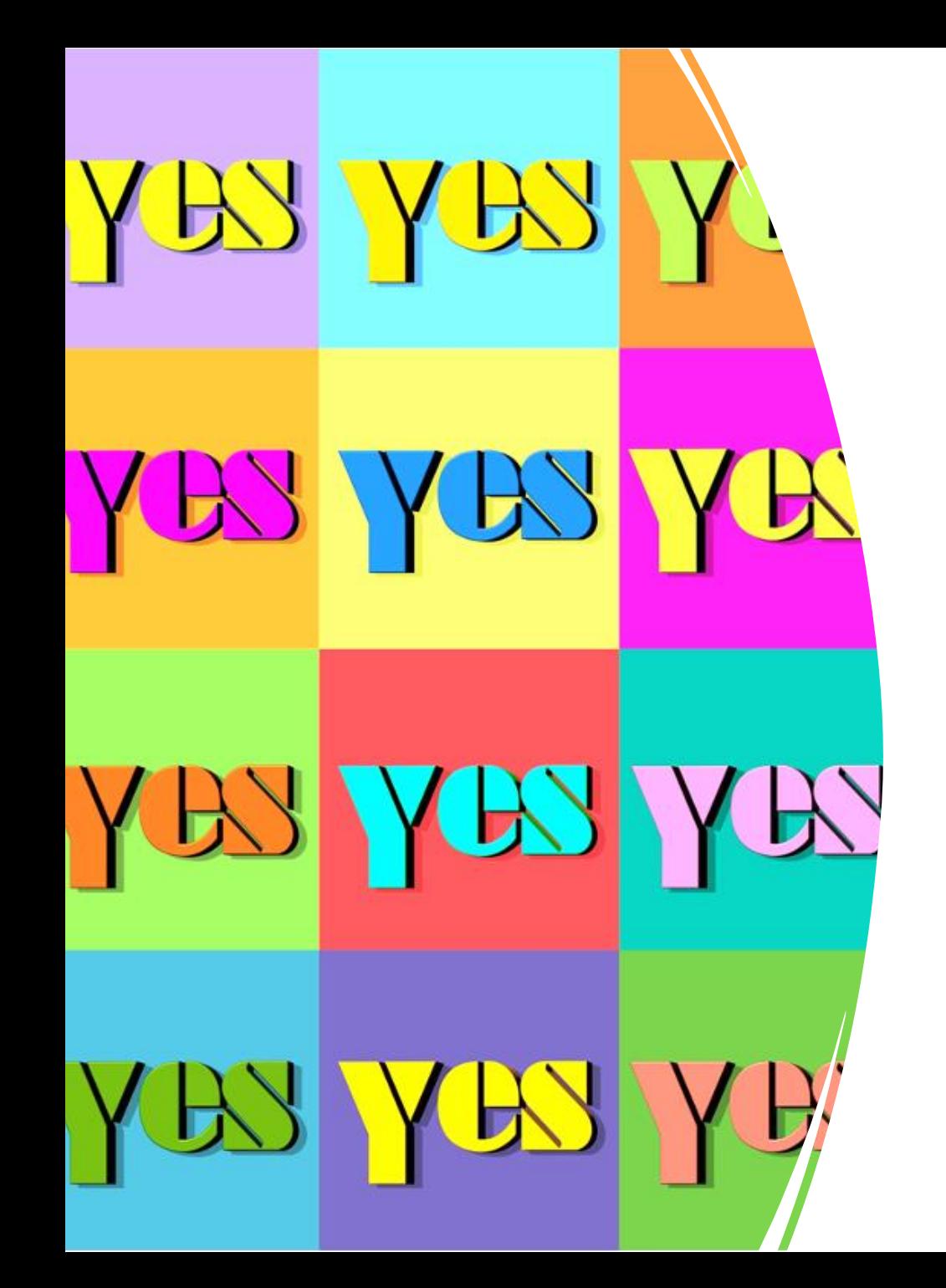

## **Colors and Visuals**

- Be careful: Don't make it difficult for your audience!
	- Dark font on light background
	- Light font on dark background
- Try to stay away from colours with strong contrasts
- Check for theme requirements

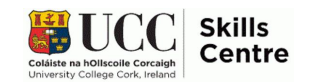

### **Visual Aids**

#### Does this hurt your eyes?

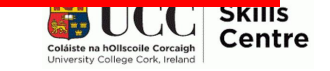

### **Visual Aids**

#### **How about this?**

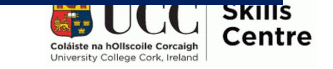

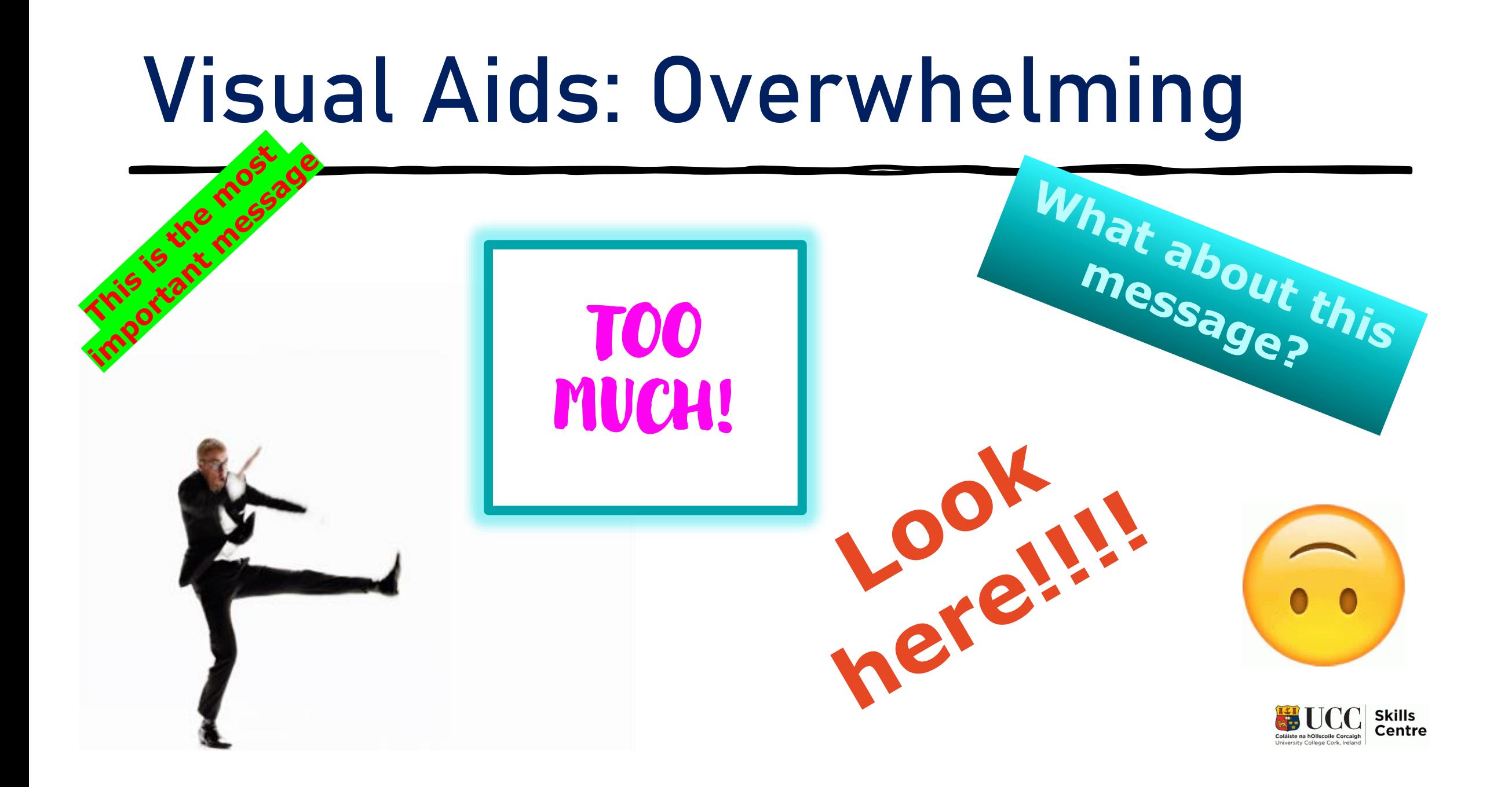

## **George Boole**

- Born England 1815
- Established modern logic
	- Basis computer circuits
- Self-taught in mathematics
- Opened school at 20
- Algebra applied in logic
- Led to many applications

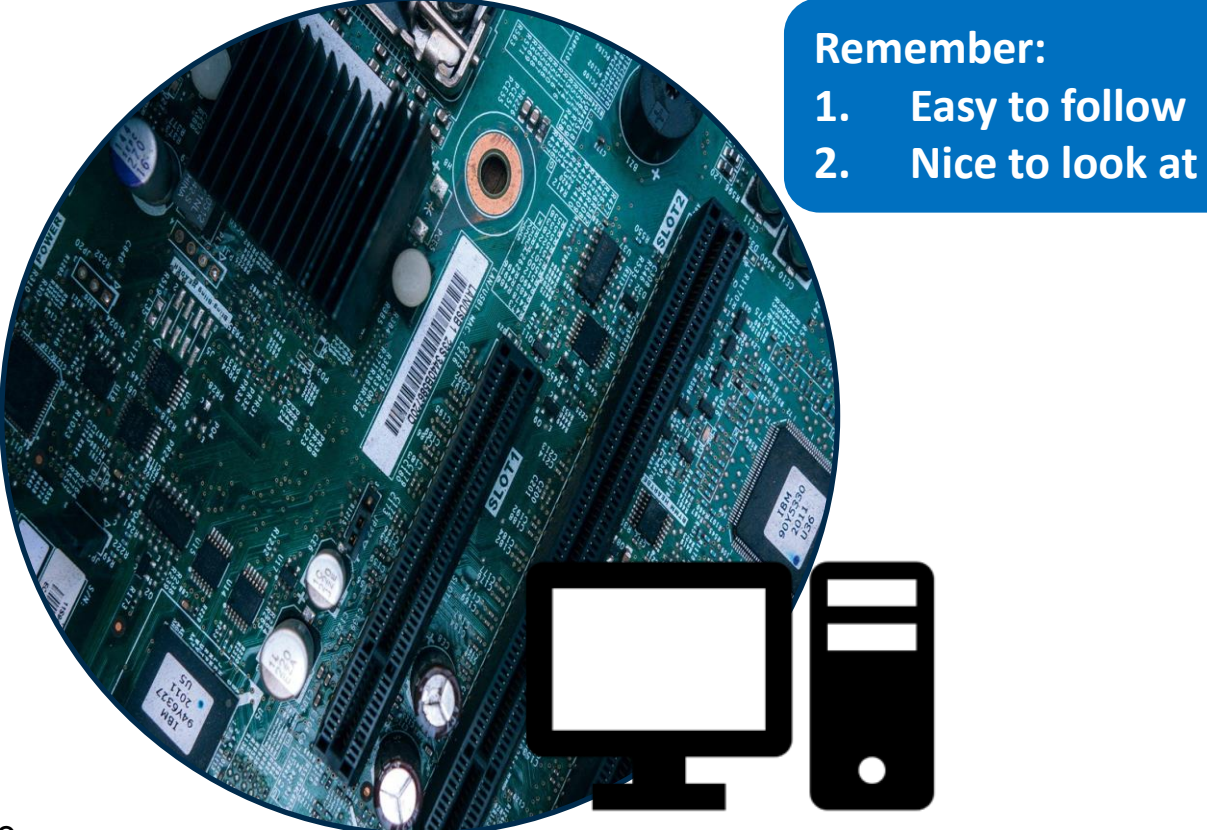

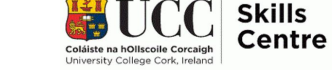

Source: https://www.britannica.com/biography/George-Boole

#### **Animations** are for pictures and text boxes on a slide

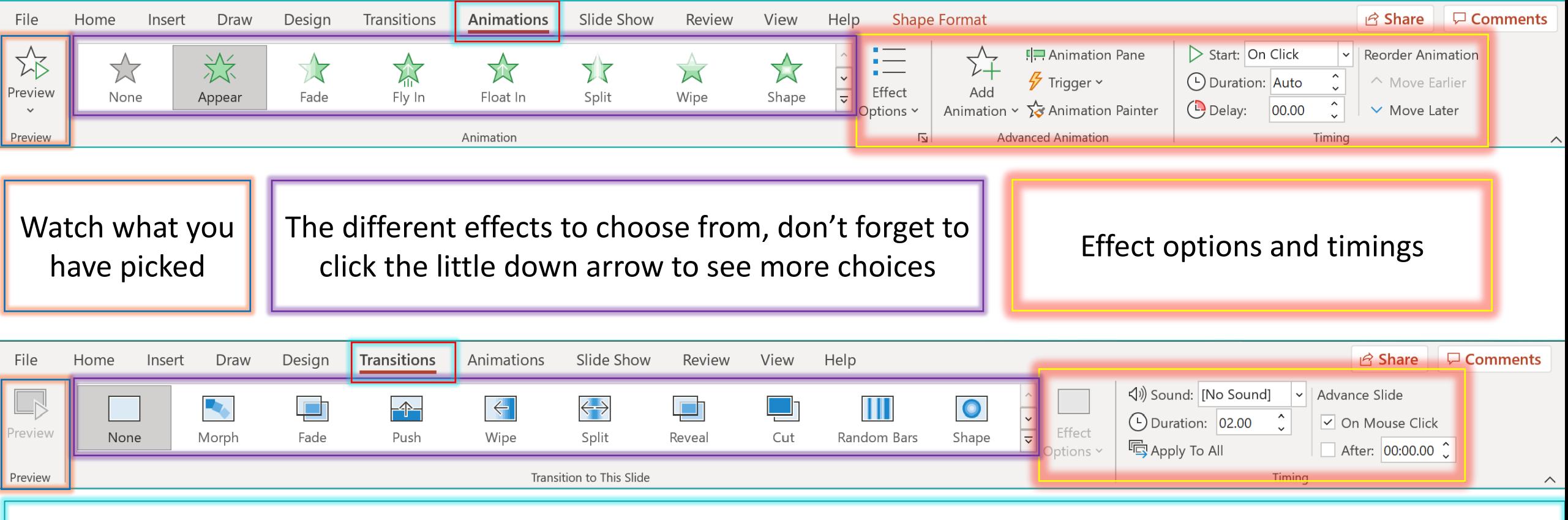

#### **Transitions** are for the entrance of the slides

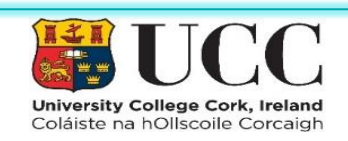

**Activity**

#### Now, with the pictures in your **Slide Template,** add:

- Animations
- Transitions

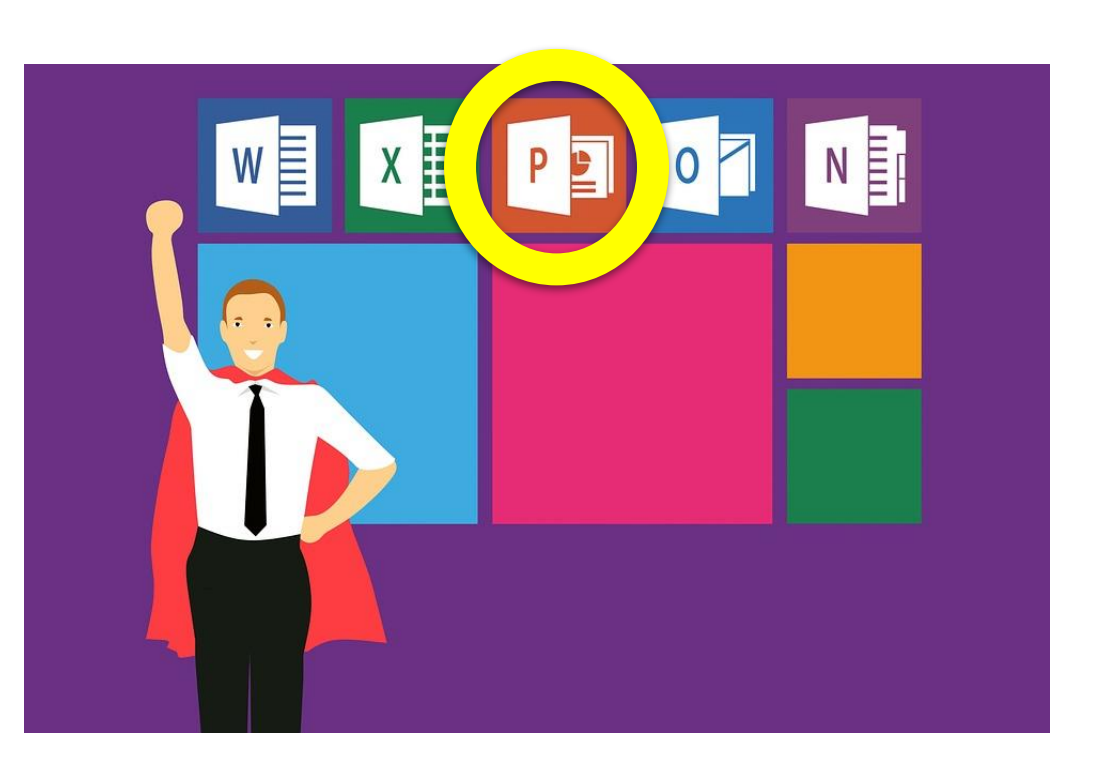

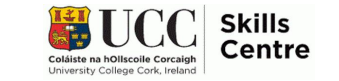

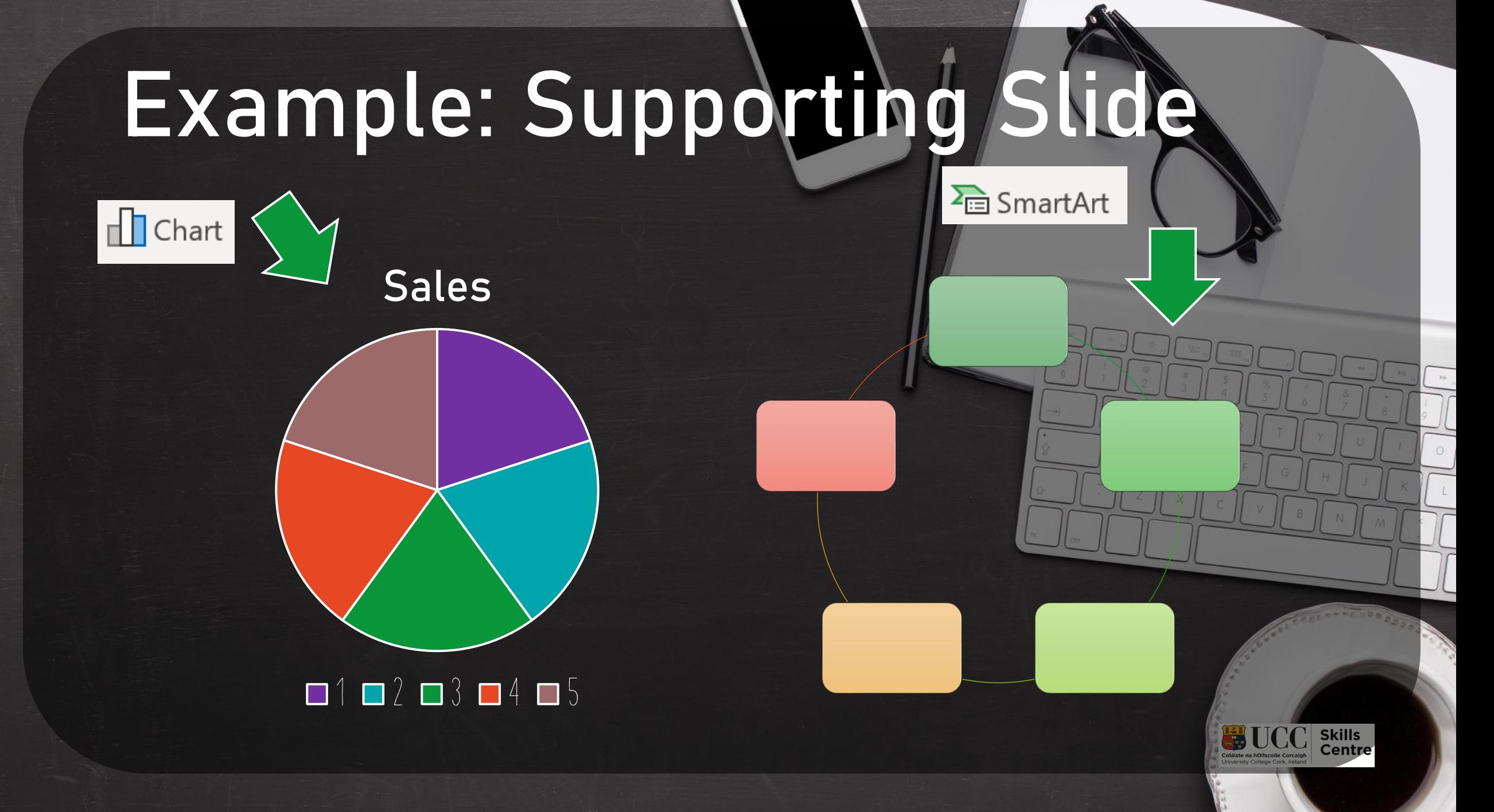

# **Any Questions?**

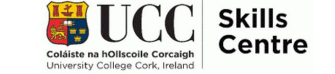

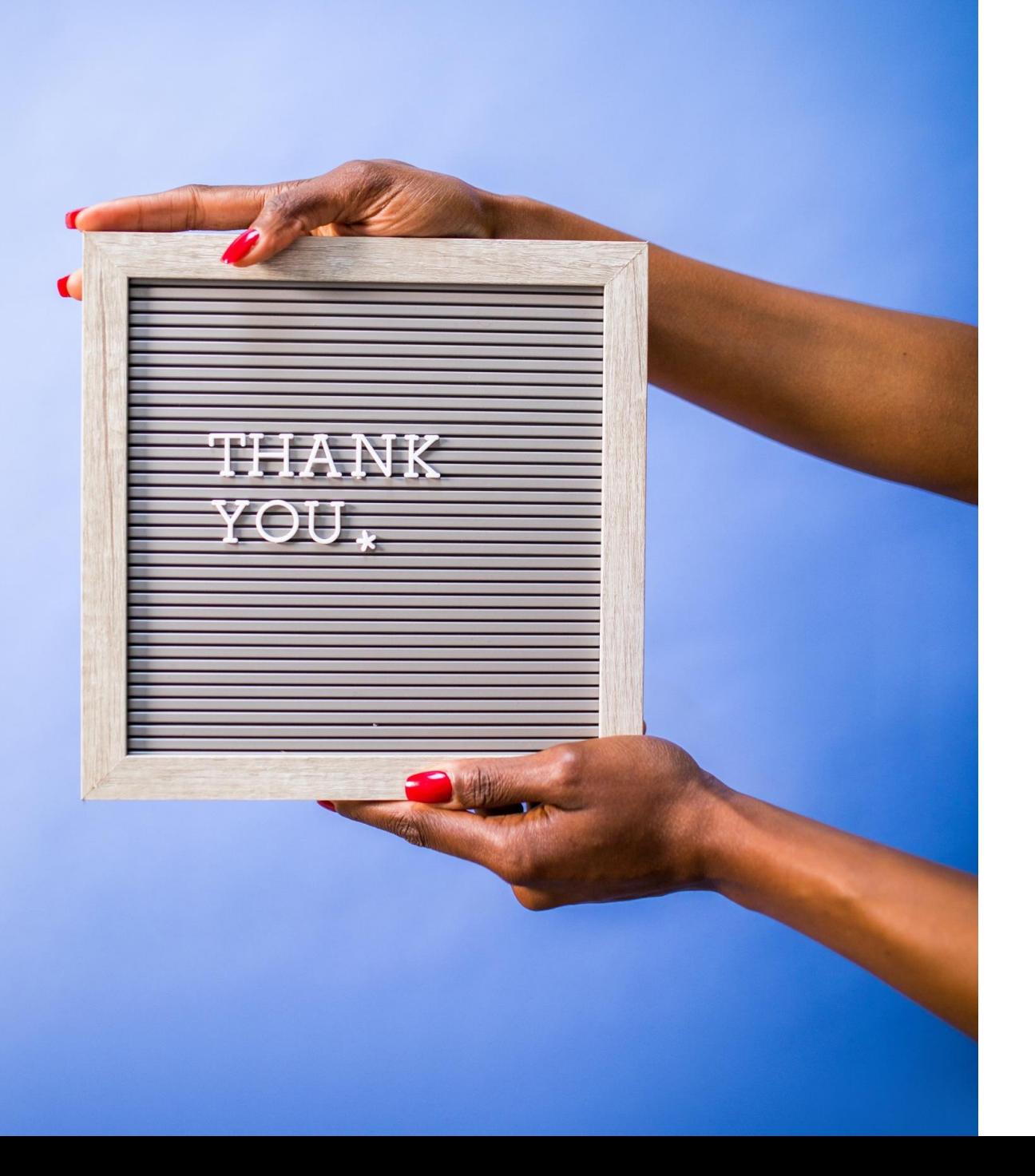

Contact the Skills Centre for a Presentation Practice or if you need other help with your academic communication!

**Email:** skillscentre@ucc.ie

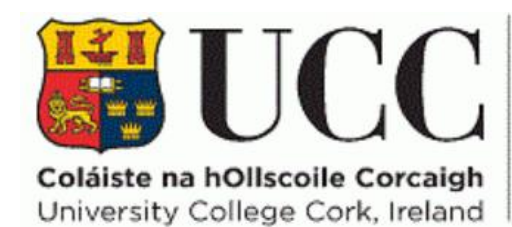

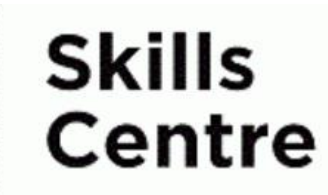